## **Как оформить Пушкинскую карту через Госуслуги пошаговая инструкция**

В рамках программы предусмотрено получение двух вариантов «Пушкинских карт»: **цифровая (виртуальная) и пластиковая**. Цифровую версию карты можно оформить с помощью Госуслуг следующим образом:

## 1. Необходимо **убедится в наличии учетной записи на портале**

**«Госуслуги»**. Если у вас уже есть аккаунт, то смело переходите к пункту 2. Если у Вас его нет, то **необходимо зарегистрироваться и подтвердить свою учетную запись** в МФЦ или по данным онлайн-банка. Это занимает всего несколько минут.

## 2. **Скачать на телефон бесплатное**

**приложение** приложение «Госуслуги.Культура». Страницы с приложением уже появились в официальных магазинах [AppStore](https://apps.apple.com/ru/app/%D0%B3%D0%BE%D1%81%D1%83%D1%81%D0%BB%D1%83%D0%B3%D0%B8-%D0%BA%D1%83%D0%BB%D1%8C%D1%82%D1%83%D1%80%D0%B0/id1581979387) и [Google Play.](https://play.google.com/store/apps/details?id=ru.gosuslugi.culture)

3. Далее вы можете ознакомиться с краткой информацией о приложении, либо пропустить ее и войти в приложение, используя данные своей учетной записи на портале «Госуслуги».

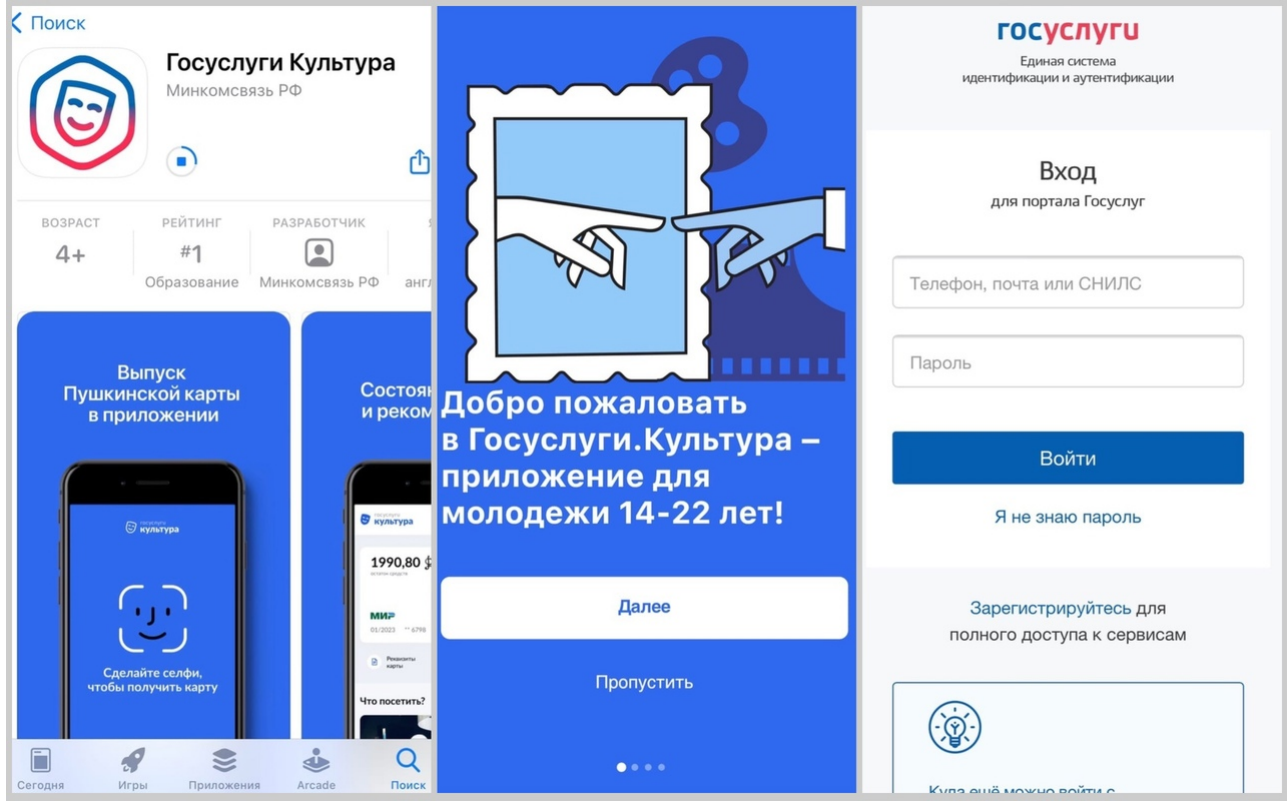

4. На следующем шаге вам предложат **разрешить выпуск бесплатной Пушкинской карты**, а также **подтвердить передачу данных** для ее создания. После необходимо **сделать селфи**. Ваше фото станет аватаром профиля и никуда больше не поступит. Процесс важный и без него получить карту будет невозможно.

5. Затем вы **подтверждаете свое ознакомление и Заявлением, Тарифами,** 

**Условиями выпуска и обслуживания** карты. Для того чтобы приложение подобрало вам интересные события и мероприятия рядом с вами, **выберите регион**, в котором находитесь.

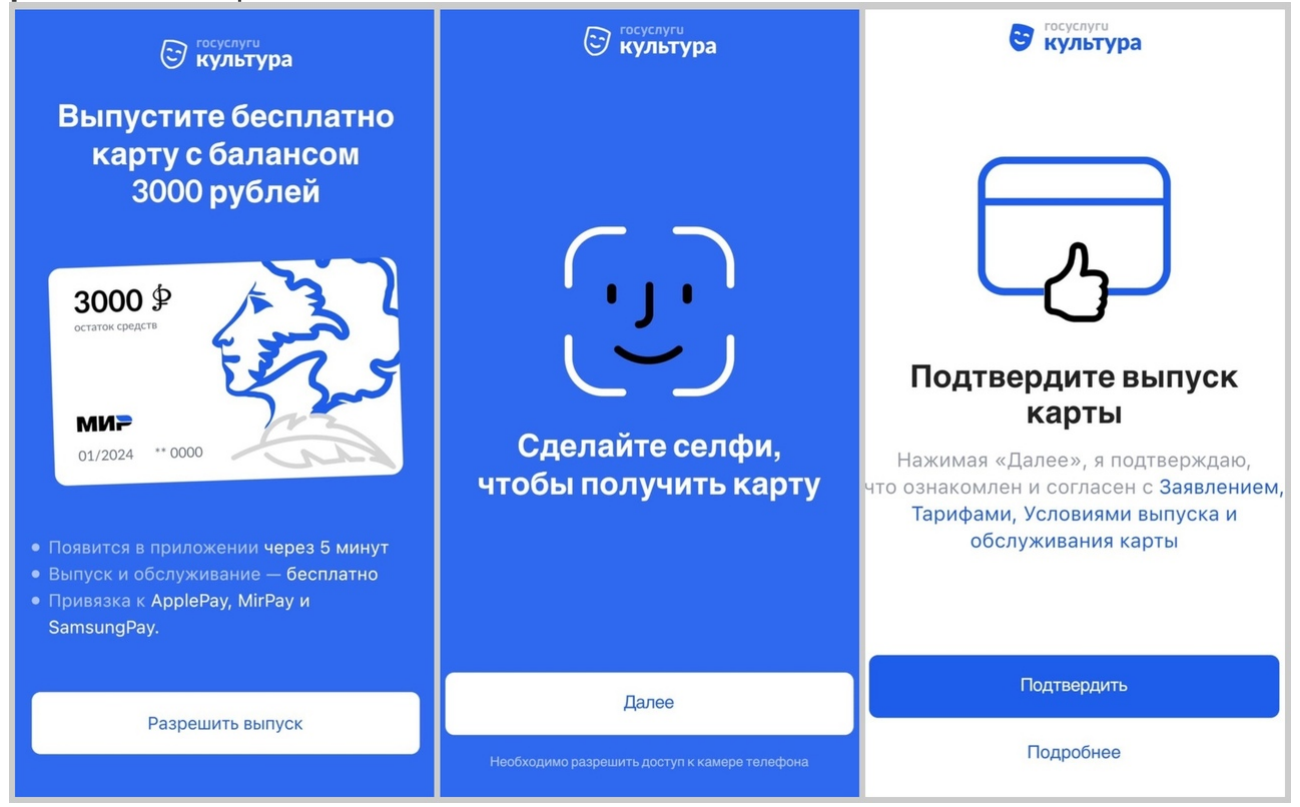

6. Вуаля! **Теперь стоит подождать около 5 минут и ваша Пушкинская карта готова!** Она пополнится на 3 000 рублей в течение нескольких минут. **Остается только выбрать событие и купить билет!**

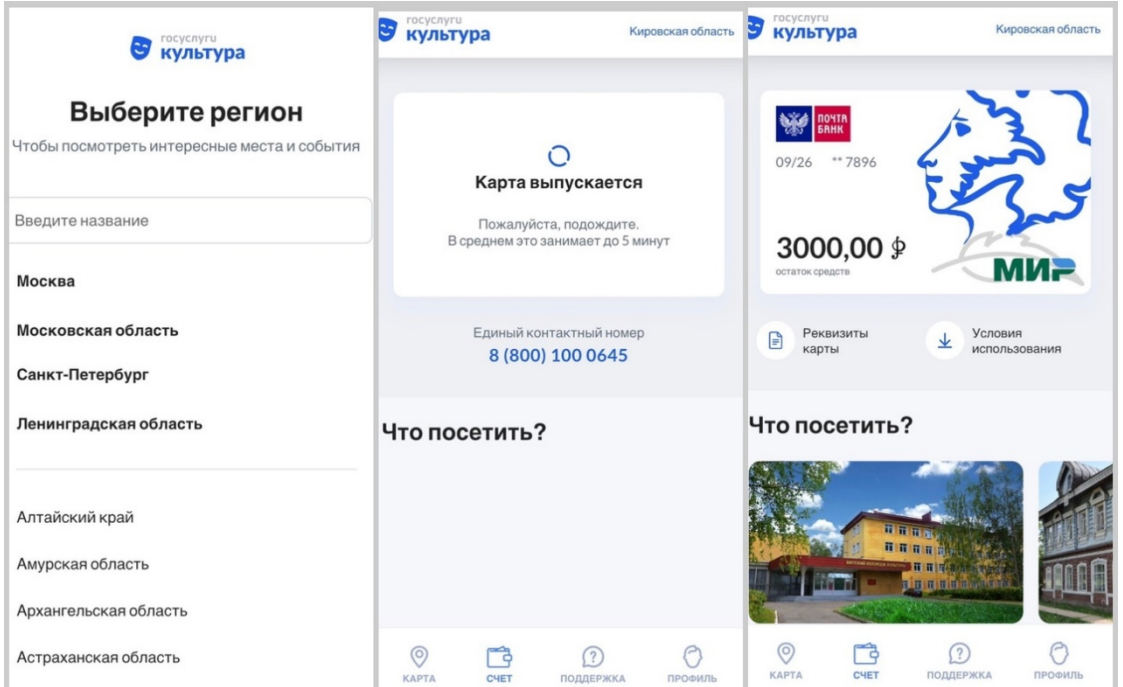

## **Как получить пластиковую Пушкинскую карту**

О получении цифровой карты мы сообщили выше. Организаторы мероприятия подумали и над теми молодыми людьми, которые в силу каких-то обстоятельств не имеют смартфона и возможности оформления цифровой версии. Для них будет изготовлен [пластиковый вариант «Пушкинской карты»,](https://www.pochtabank.ru/service/debetcards/pushkinskaya_karta?utm_source=yandex&utm_medium=cpc&utm_campaign=Pochta@lpPushkin@Yandex@Search@RF&utm_content=search_%7bposition%7d_%7bposition_type%7d|gruppa_%7bgbid%7d|ad_%7bad_id%7d|keyword_%7bphrase_id%7d&utm_term=k:%D0%BF%D1%83%D1%88%D0%BA%D0%B8%D0%BD%D1%81%D0%BA%D0%B0%D1%8F%20%D0%BA%D0%B0%D1%80%D1%82%D0%B0|p:none&igcs=cid_65172237|gid_4675584292|adid_11102190215|phid_33730217407|ntw_search|src_none|geo_46|dev_desktop|pos_premium1|matchtype_) которую они могут оформить и получить в любом [отделении Почта Банка.](http://www.pochtabank.ru/map) При себе необходимо иметь паспорт и СНИЛС.